# **QGIS Application - Bug report #9655 Strange behavior of labeling for multipolygons, due to geometry simplification**

*2014-02-25 08:59 AM - Augustin Roche*

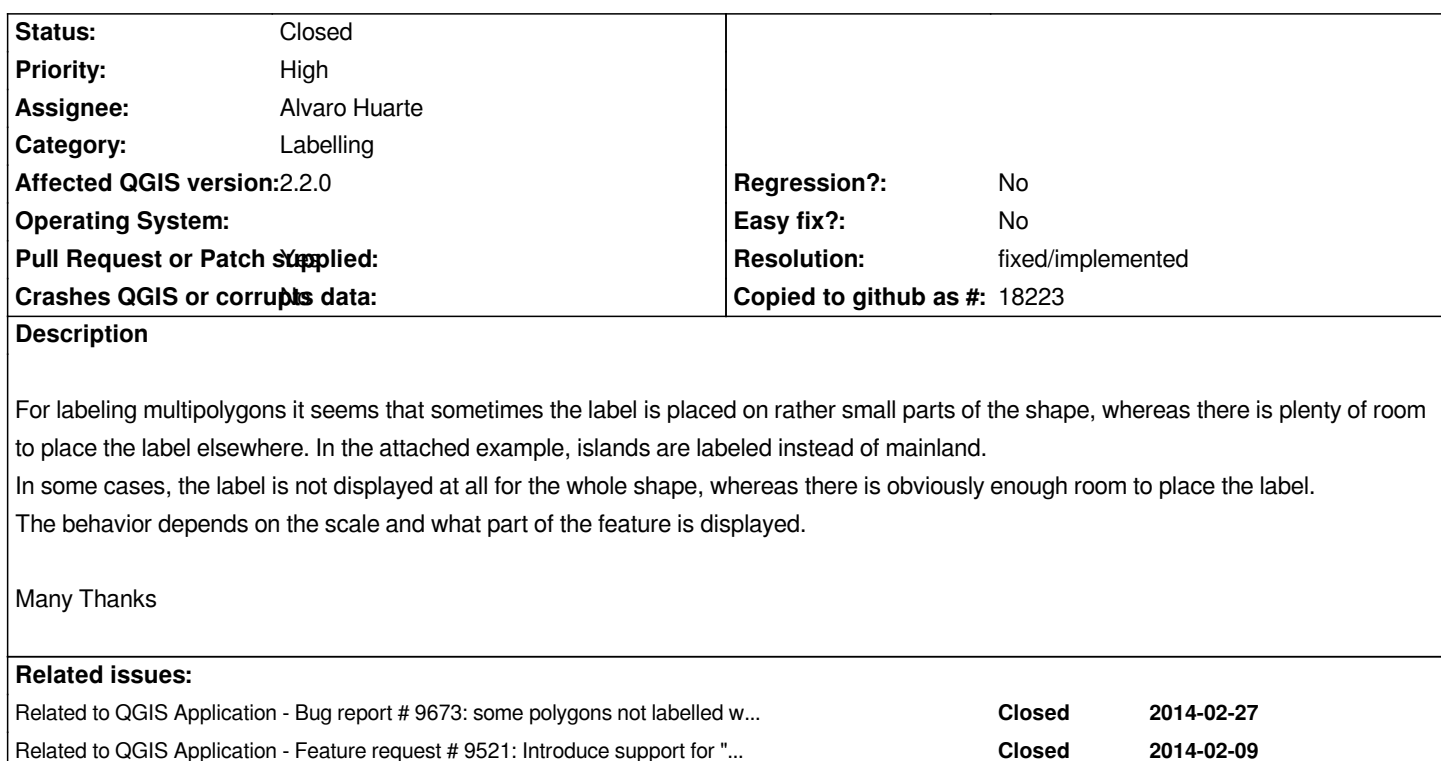

# **History**

# **#1 - 2014-02-25 06:02 PM - Larry Shaffer**

*- Assignee set to Larry Shaffer*

*- Target version set to Version 2.4*

# *Hi Augustin,*

*Can you please share the data and project?*

# *Is this with* **Label every part of multi-part features** *checked (under Labels->Rendering)?*

*In some cases, the label is not displayed at all for the whole shape, whereas there is obviously enough room to place the label.*

*Occasionally, when features are clipped to the extent (during the current labeling process), their geometries become invalid and are then not labeled.*

#### **#2 - 2014-02-26 03:03 AM - Augustin Roche**

*- File data\_test.zip added*

*Here is sample data that shows the problem.*

### **#3 - 2014-02-26 08:34 AM - Larry Shaffer**

*It seems to be an issue with the new geometry simplification. Under Vector Layer Properties -> Rendering, uncheck* **Simplify geometry***. The layer is then*

labeled correctly here, with the largest geometry getting the label (unless **Label every part of multi-part features** is checked, of course).

*Please verify my results.*

*It seems that during on-the-fly geometry simplification your coastlines return invalid geometries, which will not be labeled.*

*While turning off geometry simplification avoids the issue, it is still a bug that needs addressed.*

#### **#4 - 2014-02-26 08:36 AM - Larry Shaffer**

*- Priority changed from Normal to High*

*- Subject changed from Strange behavior of labeling for multipolygons to Strange behavior of labeling for multipolygons, due to geometry simplification*

#### **#5 - 2014-02-26 08:39 AM - Larry Shaffer**

*Hi Alvaro,*

*I added you as a watcher to this issue, since I believe it is directly related to the new geometry simplification.*

*Regards,*

*Larry*

#### **#6 - 2014-02-26 08:51 AM - Augustin Roche**

*Indeed turning off on-the-fly simplification solves the labeling problems. Many thanks, Augustin*

### **#7 - 2014-02-26 10:26 AM - Alvaro Huarte**

*Larry Shaffer wrote:*

*Hi Alvaro,*

*I added you as a watcher to this issue, since I believe it is directly related to the new geometry simplification.*

*Regards,*

*Larry*

*Hi Larry, I can try to solve this issue, are you agree ?*

# **#8 - 2014-02-26 10:38 AM - Larry Shaffer**

*- Assignee changed from Larry Shaffer to Alvaro Huarte*

*Alvaro Huarte wrote:*

 $\overline{1}$ 

*Yes, please do. I assigned the issue to you. I'm pretty busy with work on labeling unit tests, so don't really have time to review/learn your simplification code now.*

#### *Thanks!*

*Ultimately, and for 2.3, we should seriously look at including* **liblwgeom** *support, or something similar, to introduce on-the-fly fixing of invalid geometry. This has been discussed multiple times in the past.*

*There is also the prepair lib, as discussed previously. However, it requires an additional dependency on CGAL.*

*Such a feature will also h[elp with labeling all invalid](http://osgeo-org.1560.x6.nabble.com/template/NamlServlet.jtp?macro=search_page&node=4099106&query=lwgeom&sort=date) geometries, not just those possibly resulting from simplification, etc., as well as general fixing of invalid geometries.*

# **#9 - 2014-02-26 10:45 AM - Alvaro Huarte**

*Larry Shaffer wrote:*

*Alvaro Huarte wrote:*

*Hi Larry, I can try to solve this issue, are you agree ?*

*Yes, please do. I assigned the issue to you. I'm pretty busy with work on labeling unit tests, so don't really have time to review/learn your simplification code now.*

*Thanks!*

Ultimately, and for 2.3, we should seriously look at including *liblwgeom* support, or something similar, to introduce on-the-fly fixing of invalid *geometry. This has been discussed multiple times in the past.*

*There is also the prepair lib, as discussed previously. However, it requires an additional dependency on CGAL.*

*Such a feature will also help with la[beling all invalid geometrie](http://osgeo-org.1560.x6.nabble.com/template/NamlServlet.jtp?macro=search_page&node=4099106&query=lwgeom&sort=date)s, not just those possibly resulting from simplification, etc., as well as general fixing of invalid geometrie[s.](https://github.com/tudelft-gist/prepair)*

*Ok, I study it!*

#### **#10 - 2014-02-26 01:14 PM - Larry Shaffer**

*Hi Alvaro,*

*Of note: liblwgeom is part of PostGIS, but is basically available as a separate package for the major QGIS platforms. It would be good to utilize it without incurring a additional dependency upon PostGIS/PostgreSQL.*

*OSGeo4W Ubuntu Mac Homebrew*

#### **#11 - 2014-02-26 03:24 PM - Alvaro Huarte**

*Hi Larry, I fixed an error in the simplification algorithm. It created invalid polygons with two points:*

*https://github.com/qgis/QGIS/pull/1219*

*It is not related with the bad calculation of label position.*

*This error is throwed in 'QgsPalLabeling::drawLabeling()' method, it is very complex and I need some extra time to fix!*

*Alvaro*

#### **#12 - 2014-02-26 03:33 PM - Alvaro Huarte**

*Alvaro Huarte wrote:*

*Larry Shaffer wrote:*

*Alvaro Huarte wrote:*

*Hi Larry, I can try to solve this issue, are you agree ?*

*Yes, please do. I assigned the issue to you. I'm pretty busy with work on labeling unit tests, so don't really have time to review/learn your simplification code now.*

*Thanks!*

Ultimately, and for 2.3, we should seriously look at including *liblwgeom* support, or something similar, to introduce on-the-fly fixing of invalid *geometry. This has been discussed multiple times in the past.*

*There is also the prepair lib, as discussed previously. However, it requires an additional dependency on CGAL.*

*Such a feature will also help with la[beling all invalid geometrie](http://osgeo-org.1560.x6.nabble.com/template/NamlServlet.jtp?macro=search_page&node=4099106&query=lwgeom&sort=date)s, not just those possibly resulting from simplification, etc., as well as general fixing of invalid geomet[ries.](https://github.com/tudelft-gist/prepair)*

*Ok, I study it!*

*Hi Larry, I agree with append MakeValid-functionality-to-QgsGeometry but IMHO it should not be applied after simplification because of it will be very slow to use in a rendering task, I think better fix the calculation of centroid of these invalid geometries.*

#### **#13 - 2014-02-26 04:28 PM - Larry Shaffer**

*Alvaro Huarte wrote:*

*Hi Larry, I fixed an error in the simplification algorithm. It created invalid polygons with two points: https://github.com/qgis/QGIS/pull/1219*

*It is not related with the bad calculation of label position.*

*[This error is throwed in](https://github.com/qgis/QGIS/pull/1219) '[QgsPalLabelin](https://github.com/qgis/QGIS/pull/1219)g::drawLabeling()' method, it is very complex and I need some extra time to fix!*

*What error? I know the workings of that class pretty well.*

*The calculation of the centroid is currently in the PAL lib. However, there is an issue ticket for adding a better centroid solution that ensures the "label is always on top of the feature":#9480.*

*There will be a lot of changes upcoming in the QgsPalLabeling class. Including an attempt to fix geometries on-the-fly. But, if you wish to tackle the "better cent[roid" \(issue #9480\) for PAL, that would be great. Re](https://github.com/qgis/QGIS/blob/master/src/core/pal/pointset.cpp#L959-L987)alize however, if the geometry is invalid, then it will never be registered with PAL to begin with. This* doesn't mean that invalid geometries can't be used to create valid centroids, though. That is one approach for polygons, before registering with PAL.

#### **#14 - 2014-02-26 04:34 PM - Alvaro Huarte**

*Larry Shaffer wrote:*

*What error? I know the workings of that class pretty well.*

*I meant that it miscalculates the centroid when the geometry is invalid. Thanks for your notes, I am testing QgsPalLabeling class.*

### **#15 - 2014-03-01 04:02 AM - Giovanni Manghi**

*There is also the prepair lib, as discussed previously. However, it requires an additional dependency on CGAL.*

*see also #9521*

### **#16 - 2014-03-01 07:18 AM - Alvaro Huarte**

*PAL library already has a centroid algorithm forced within of the polygon.*

*It is assigned when the 'placement' property of the label configuration is equals to 'FREE'. https://github.com/qgis/QGIS/blob/master/src/core/pal/feature.cpp#L1034*

*I want find where the PAL library fails using polygons with self-intersects edges. Alvaro*

#### **#17 - 2014-03-01 08:27 AM - Jürgen Fischer**

*- Target version changed from Version 2.4 to Future Release - High Priority*

# **#18 - 2014-03-01 09:28 AM - Larry Shaffer**

*Giovanni Manghi wrote:*

*There is also the prepair lib, as discussed previously. However, it requires an additional dependency on CGAL.*

*see also #9521*

*nature). However, the latter looks very interesting, indeed.*

#### **#19 - 2014-03-02 09:39 PM - Alvaro Huarte**

- *Resolution set to fixed/implemented*
- *Pull Request or Patch supplied changed from No to Yes*

*I have changed how resolve the issue. I use 'buffer' method to convert the geometry to valid, and it works better*

# *I added to pal::Layer a new 'ignoreInvalidGeometries' property to enable labeling of invalid geometries. I works fine, but it requires modify the code of PAL Labeling library (http://pal.heig-vd.ch).*

*See:*

*https://github.com/ahuarte47/QGIS/commit/ad1e07c9e697db34c5[ebc2b2c7c921a071a](http://pal.heig-vd.ch)05dc1 in https://github.com/qgis/QGIS/pull/1219*

#### **[#20 - 2014-03-03 01:40 PM - Larry Shaffer](https://github.com/ahuarte47/QGIS/commit/ad1e07c9e697db34c5ebc2b2c7c921a071a05dc1)**

*[- Resolution deleted \(fixed/implemented](https://github.com/qgis/QGIS/pull/1219))*

*Hi Alvaro,*

*Your pull request doesn't fix the issue in my testing, using the provided sample project. (See other comment in request.)*

With **Simplify geometry** ON, I do not get good results, e.g. if *any* extent clipping happens to the noted problematic simplified feature, it is never labeled. *This includes only clipping off an island, which should leave a valid geometry. I think there is something else going on here, stemming from simplification of multi-geometry features (maybe?).*

### **#21 - 2014-03-03 03:04 PM - Alvaro Huarte**

*Larry Shaffer wrote:*

*Hi Alvaro,*

*Your pull request doesn't fix the issue in my testing, using the provided sample project. (See other comment in request.)*

*With Simplify geometry ON, I do not get good results, e.g. if any extent clipping happens to the noted problematic simplified feature, it is never labeled. This includes only clipping off an island, which should leave a valid geometry. I think there is something else going on here, stemming from simplification of multi-geometry features (maybe?).*

*Hi Larry, I have changed how resolve the issue. I use 'buffer' method to convert the geometry to valid, and it works better*

### **#22 - 2014-03-08 03:13 PM - Larry Shaffer**

- *Status changed from Open to Closed*
- *Resolution set to fixed/implemented*

*Should be fixed with commit commit:245422a. Tested here on Mac OS X 10.7.5 and 10.9.2 with your test data. If not please reopen issue.*

# **Files**

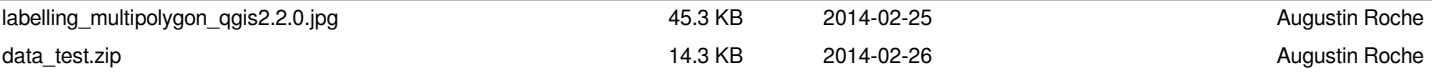